# **University of Missouri System Accounting Policies and Procedures**

**Policy Number: APM-50.25** 

**Policy Name: Vendor Maintenance**

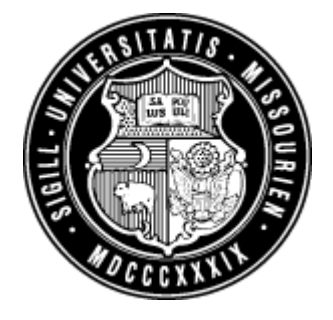

## **General Policy and Procedure Overview:**

Vendors are one of the backbones of PeopleSoft Accounts Payable and Purchasing. The persons, companies, and even employees from whom the University buys or contracts products and services are called vendors. This policy addresses the process for establishing new vendors and the reviews/approvals required whenever vendor information is created or maintained.

# **Definition of Key Terms:**

- **Vendor:** Persons, companies, and even employees from whom the University buys or contracts products and services.
- **Direct Deposit:** An ACH service that provides for the electronic transfer of funds directly into the account of a payee.

# **Detail Policy and Procedure:**

Maintaining and managing vendors are key processes to the success or failure of the University, as proper management of vendors (i.e., purchases and payments) relates directly to the University's cash flow. PeopleSoft provides the tools necessary to maintain and manage vendor information, providing a method of entering, maintaining, and managing basic and specific vendor information such as mailing addresses, vendor contacts and conversations, withholding detail, freight terms, payment terms, vendor bank accounts, procurement information, and routing instructions for ACH. Using PeopleSoft Vendor pages, you can also perform various types of vendor inquiries regarding balances due, voucher information, and payment information for vendors.

Vendor information is entered in PeopleSoft for any vendor with which the University does business. Once the vendor information is entered, it is available for procurement or payment processing. Key vendor information includes any specific identifying information, location information, payment options, procurement information, and any particular processing controls.

**Timing** Vendor Information must be entered before the vendor can be used or tracked in the procurement or accounts payable process.

**Key Points** A name and one address for each vendor are required. Remaining information defaults from the PeopleSoft vendor control hierarchy. PeopleSoft automatically assigns sequential numbers for the Vendor ID. The status of a vendor directly affects the availability of the vendor for data entry or processing in the Payables and Purchasing systems.

#### **Requesting a new vendor or maintaining an existing vendor**:

Anyone with access to the University's Outlook system can have a vendor set up on the system or initiate a change of vendor information. They go into Outlook, under Tools, Forms, and then under Organizational Forms Library select the "UM Vendor Maintenance Request." The form is filled out in detail and sent to the appropriate Accounting Office.

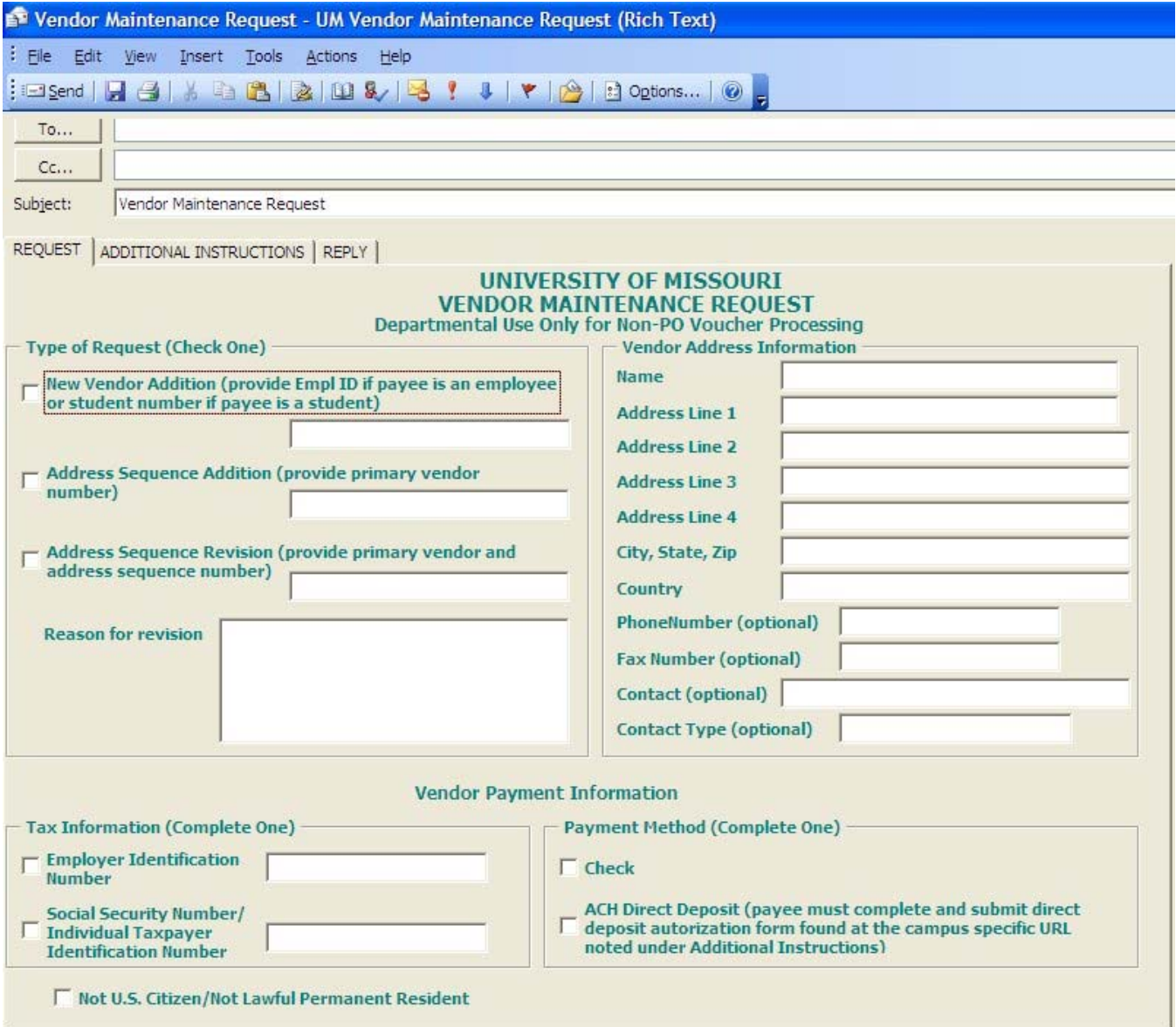

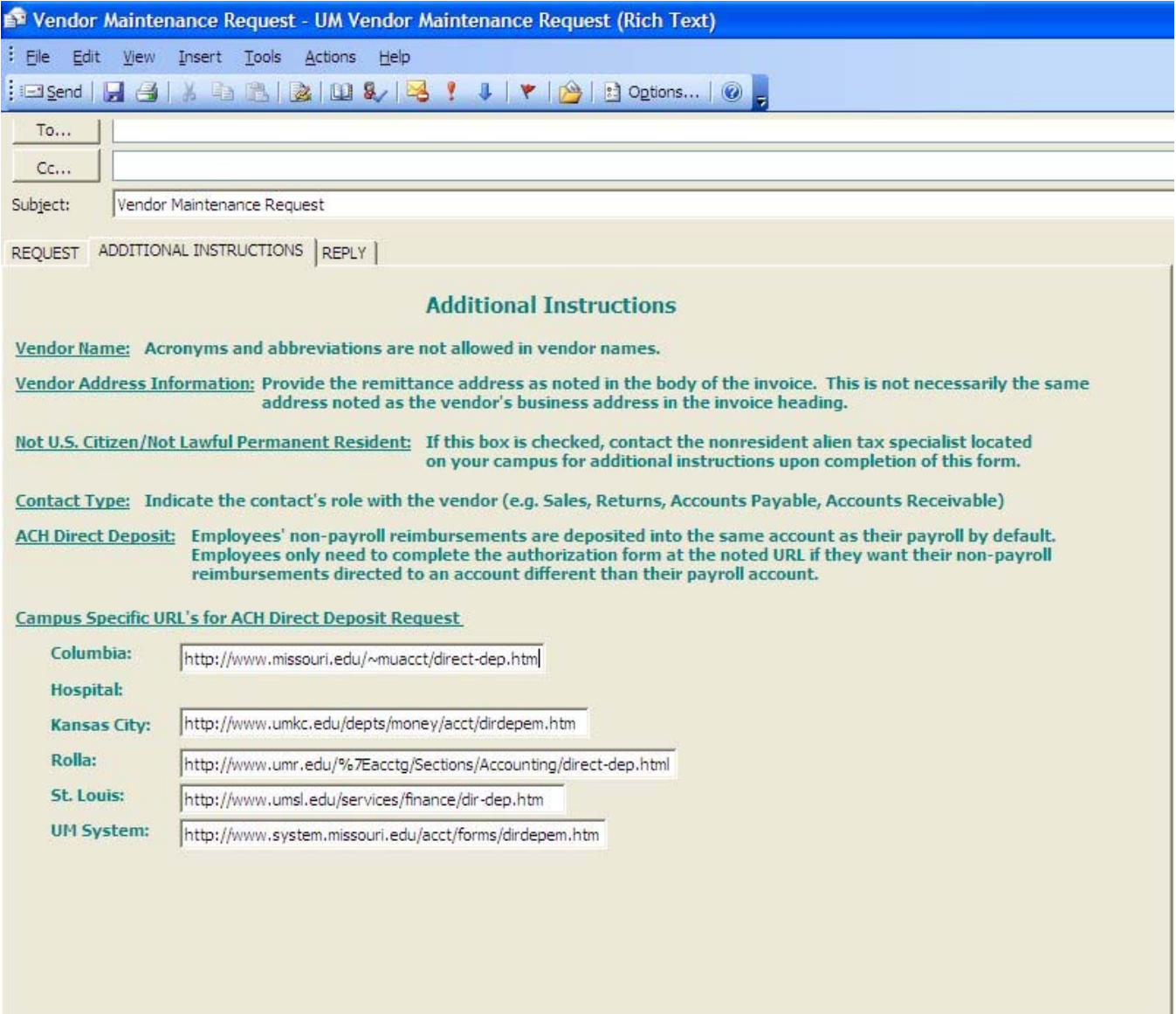

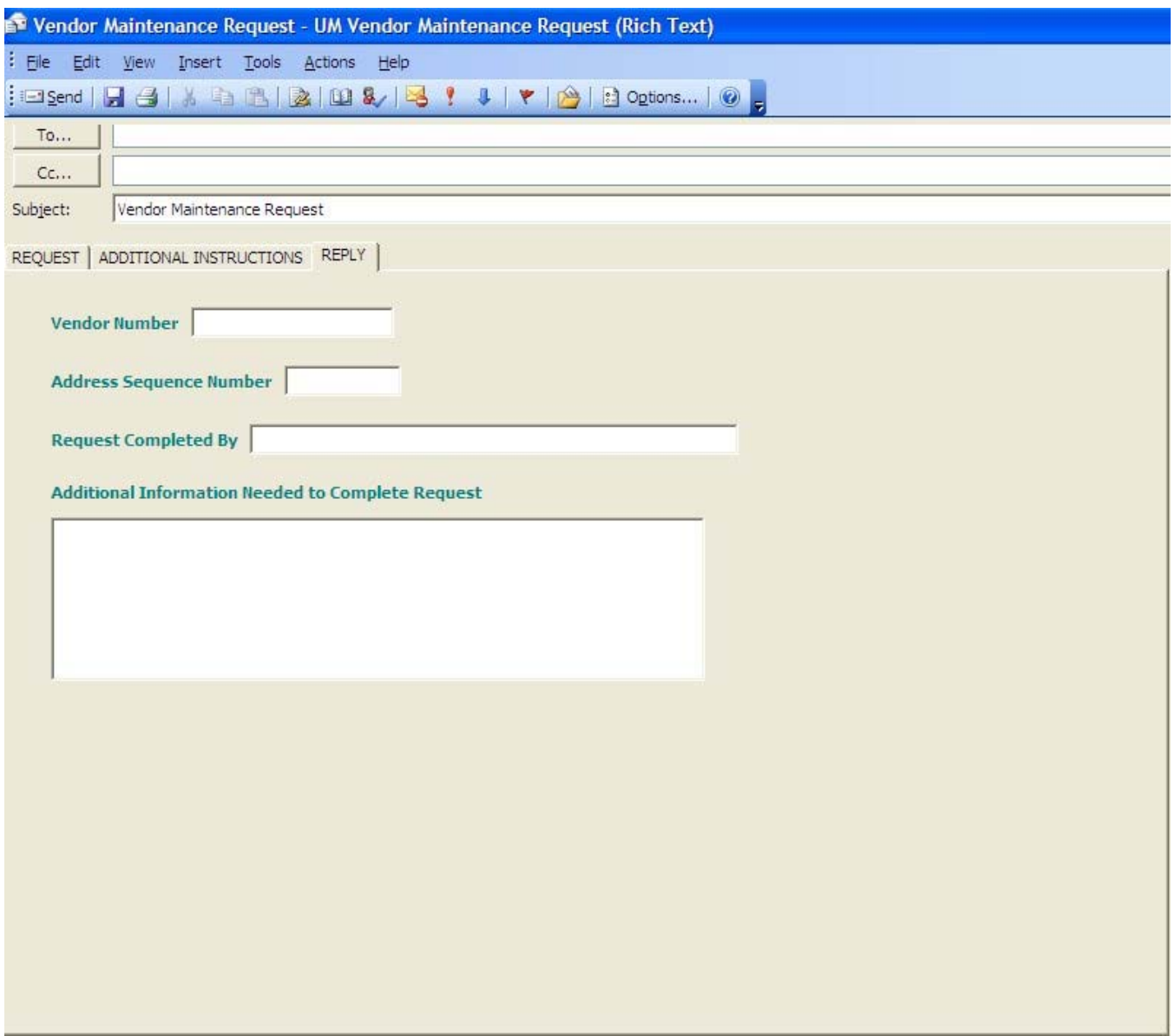

The request is forwarded to the appropriate Accounting Office for processing. If the request is to set up or change an ACH payment arrangement, the vendor must supply a voided check to support the account information.

Accounting Offices review the e-mail to ensure it is from a duly authorized source and that it is complete (e.g. tax ID number etc.) and any required supporting information (e.g. voided check for ACH payment) is on hand. If the form is incomplete or if the supporting information is missing the request is returned with a notation of the missing information. After a positive review, the Accounting Office will input the new vendor or change the vendor information as per the request.

The e-mail request is retained in a Vendor Maintenance folder. Every day the daily Vendor Maintenance Report is printed. The information on the Vendor Maintenance report is verified to the information on the e-mails. In performing the verification the reviewer is ensuring:

- They have e-mail support for all activity on the report.
- The e-mail is from a duly authorized source.

• The information on the report, and in the system, is accurate per the request.

Any errors should be noted on the report and input to the system. These notations will serve as authorization for the entries that will appear on the subsequent day's report. The reviewer will sign and date the report. Periodically supervisory personnel will review the daily reports and initial them as evidence of the review. The reports will be filed for a period through the current fiscal year plus one additional full fiscal year. The folder containing the e-mails will be recorded to a CD with the CD retained for a period of 7 years.

## **RESPONSIBILITY**

## **Campus Departmental Personnel**:

- Initiate the input of a new vendor or change of vendor information.
- Obtain the required information and supporting documentation.
- E-mail the request to the appropriate Accounting Office for input to the system.

## **Campus Accounting Offices:**

- Input the vendor information into PeopleSoft.
- Review new vendors for authorization, proper support, and accuracy of information.

## **Accounting Office Manager**:

• Review Vendor Maintenance Reports

*Effective Date: July 1, 2006 Revised Date: May 7, 2007* 

## **Questions and Comments?**

Questions regarding interpretation and implementation of the Accounting Policy should be directed to the Campus Accounting Office. Suggested edits or revisions to the policy should be directed to the Office of the Controller.